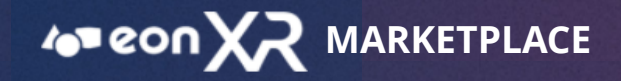

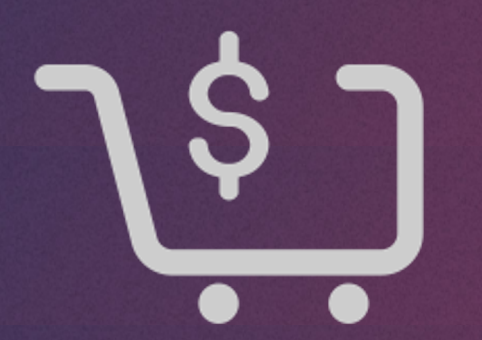

## **EON XR MARKETPLACE**

**USER GUIDE SEPTEMBER 2020**

 $\blacktriangleright$ 

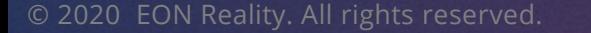

#### **SX**uos<sub>to</sub> **MARKETPLACE – USER GUIDE**

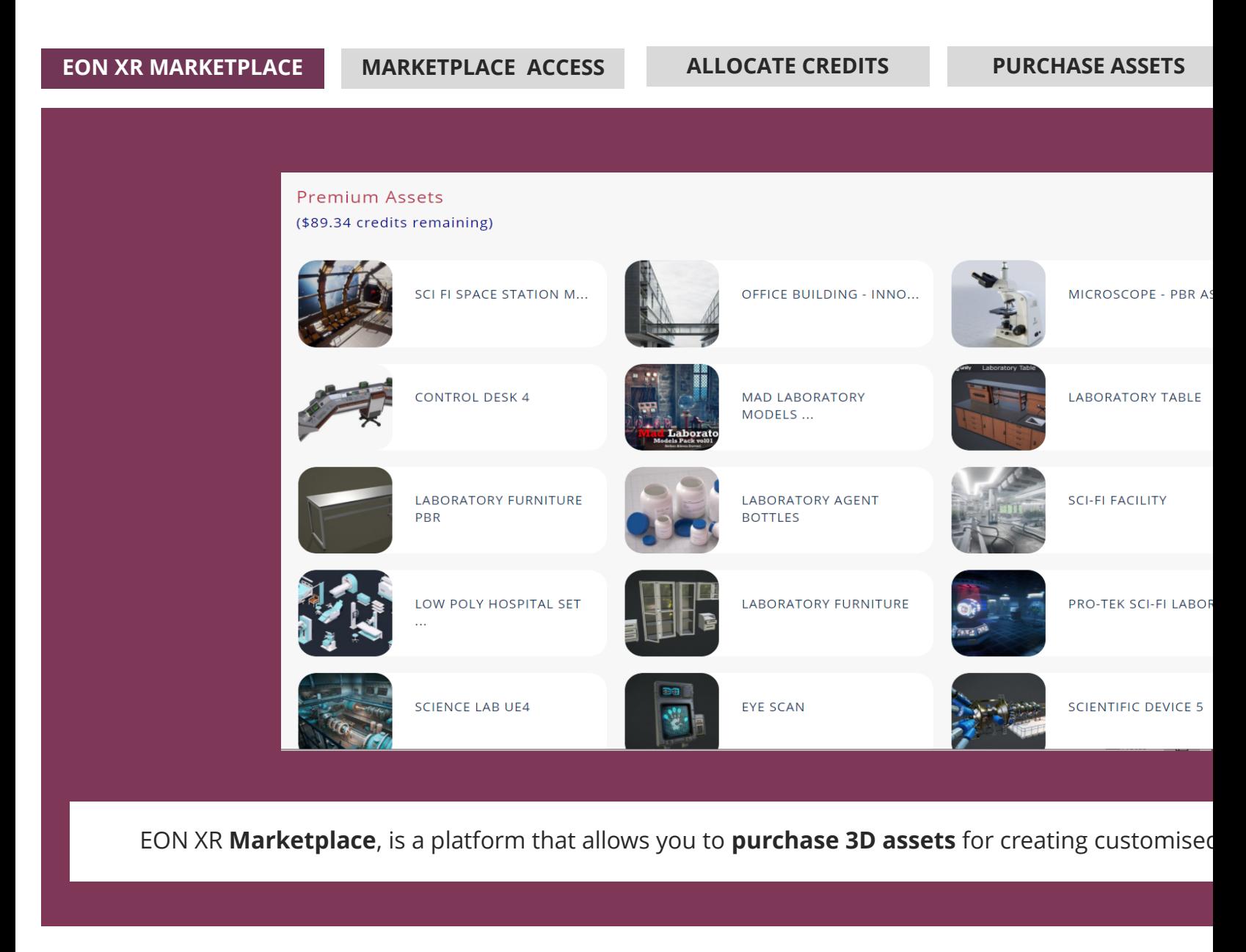

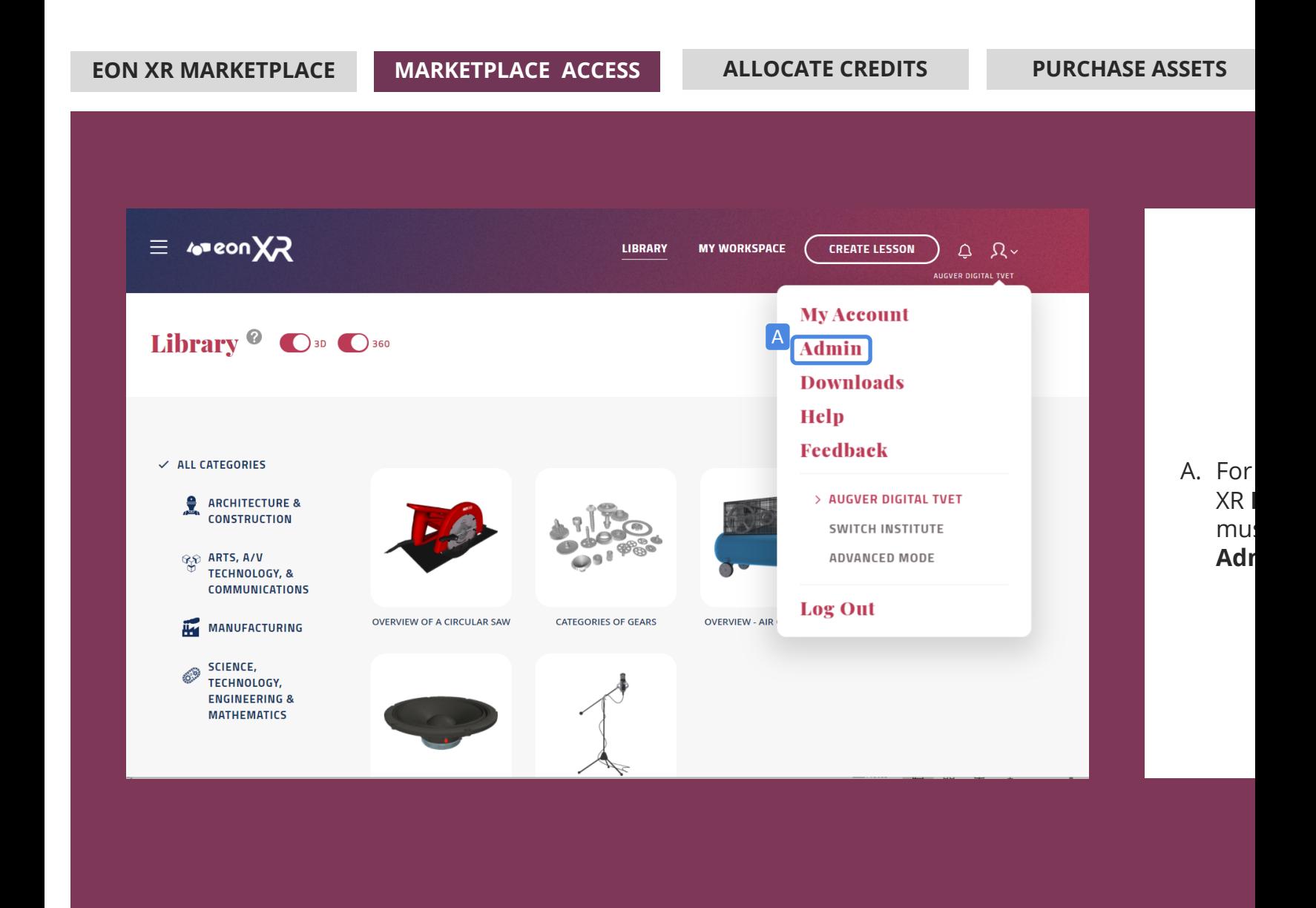

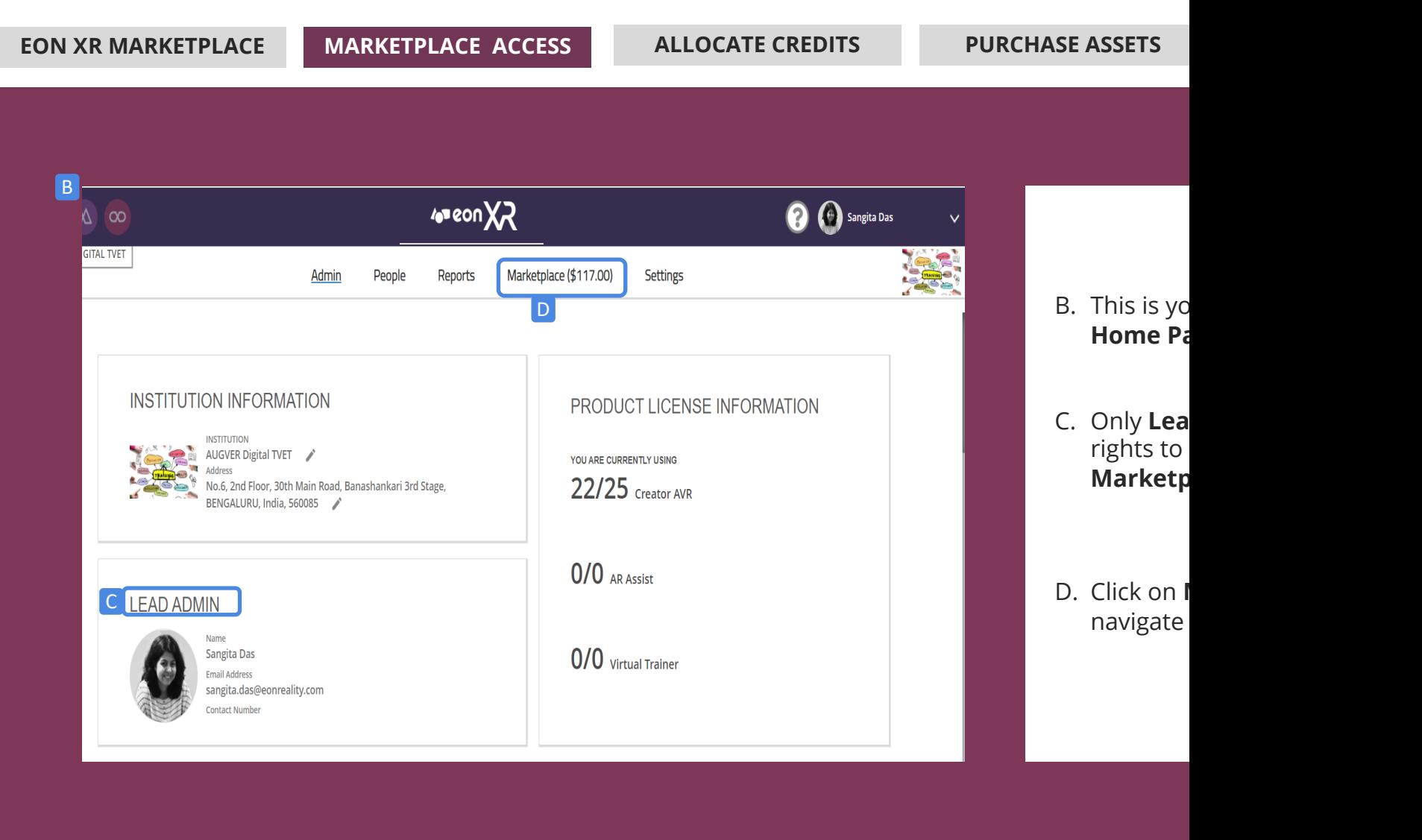

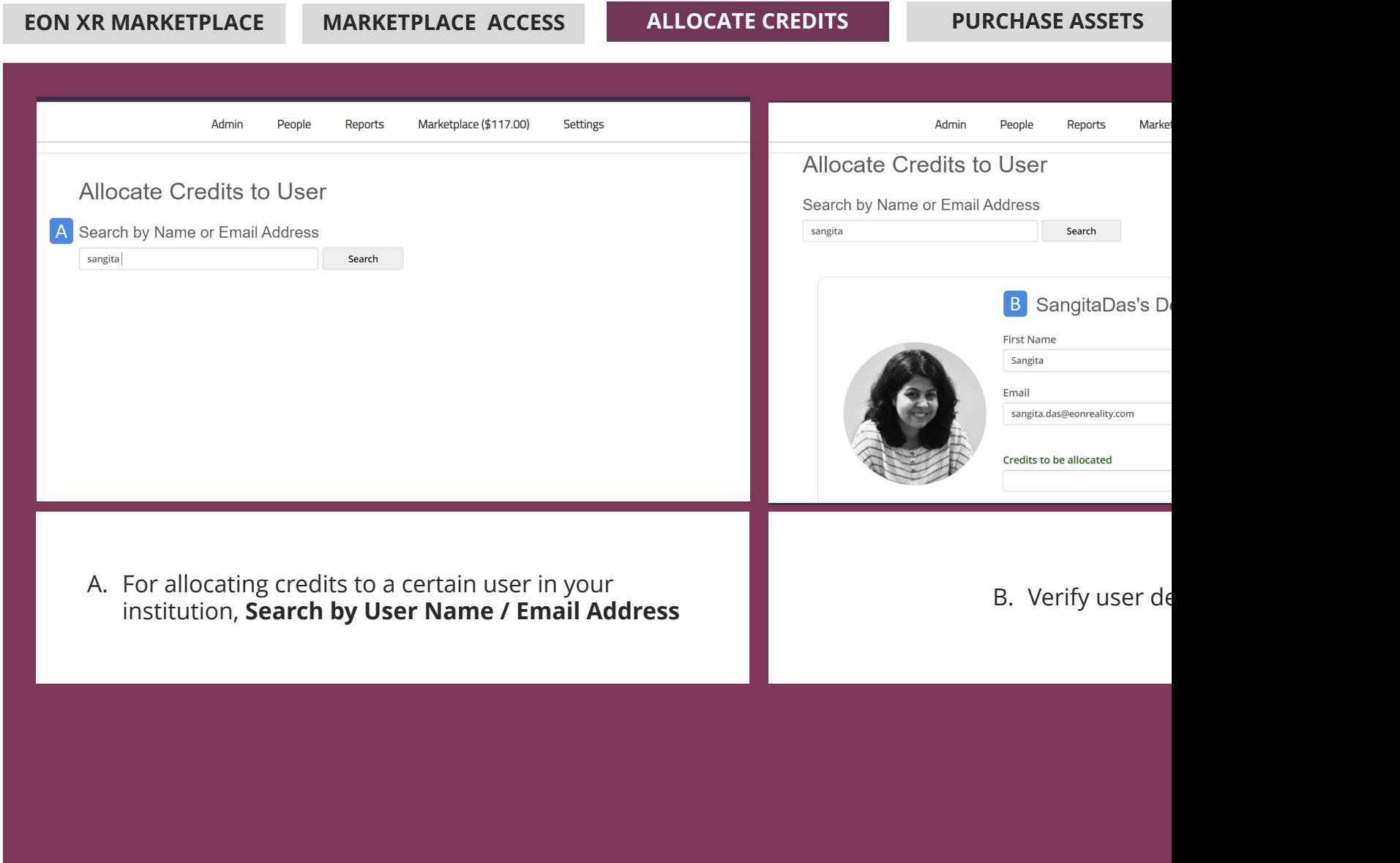

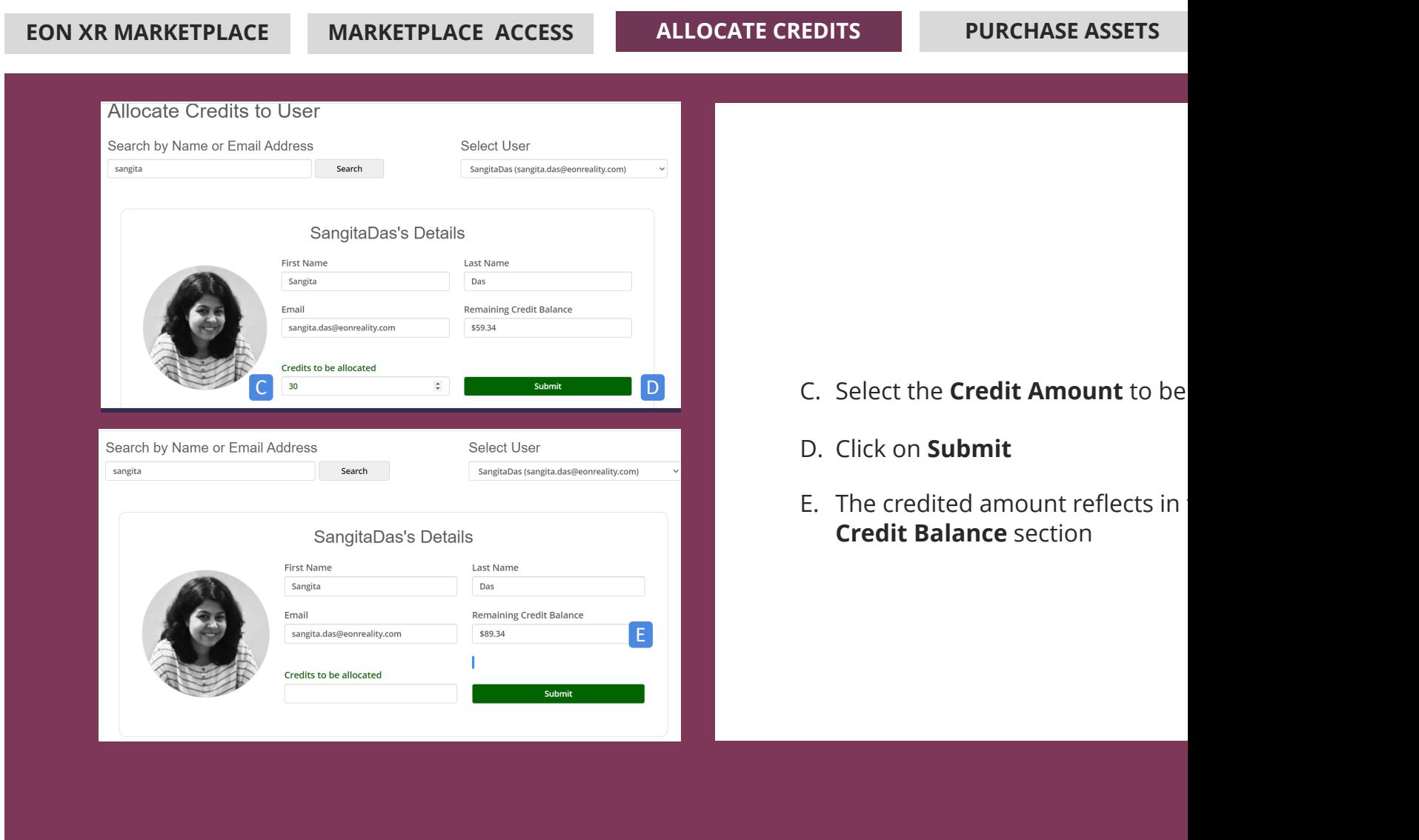

#### **A** eon XX **MARKETPLACE – USER GUIDE**

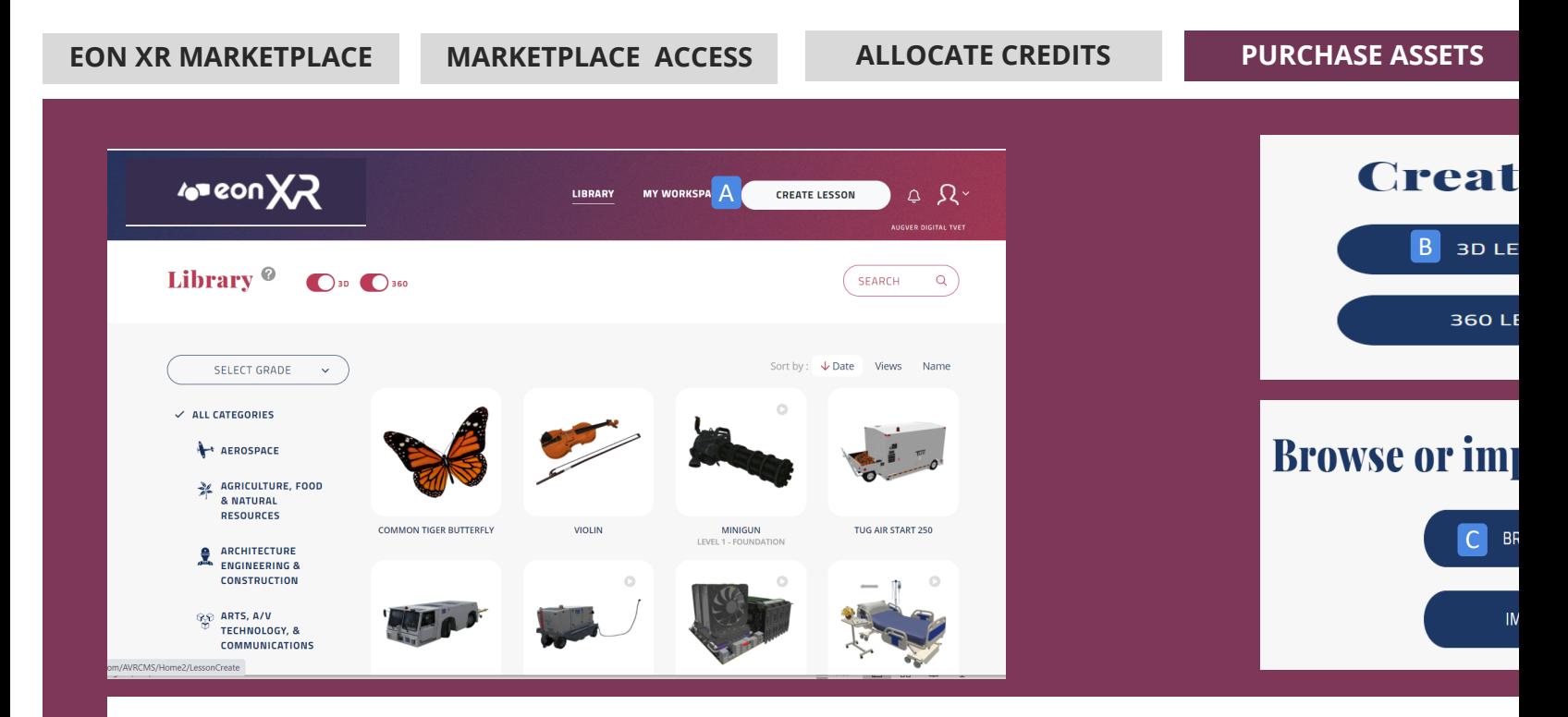

For purchasing a **3D asset** from **EON XR Marketplace**,

- A. First, click on **CREATE LESSON**
- B. Then click on **3D LESSON**
- C. Then click on **BROWSE**

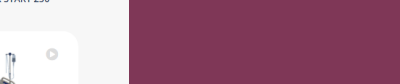

#### **AX** nos re **MARKETPLACE – USER GUIDE**

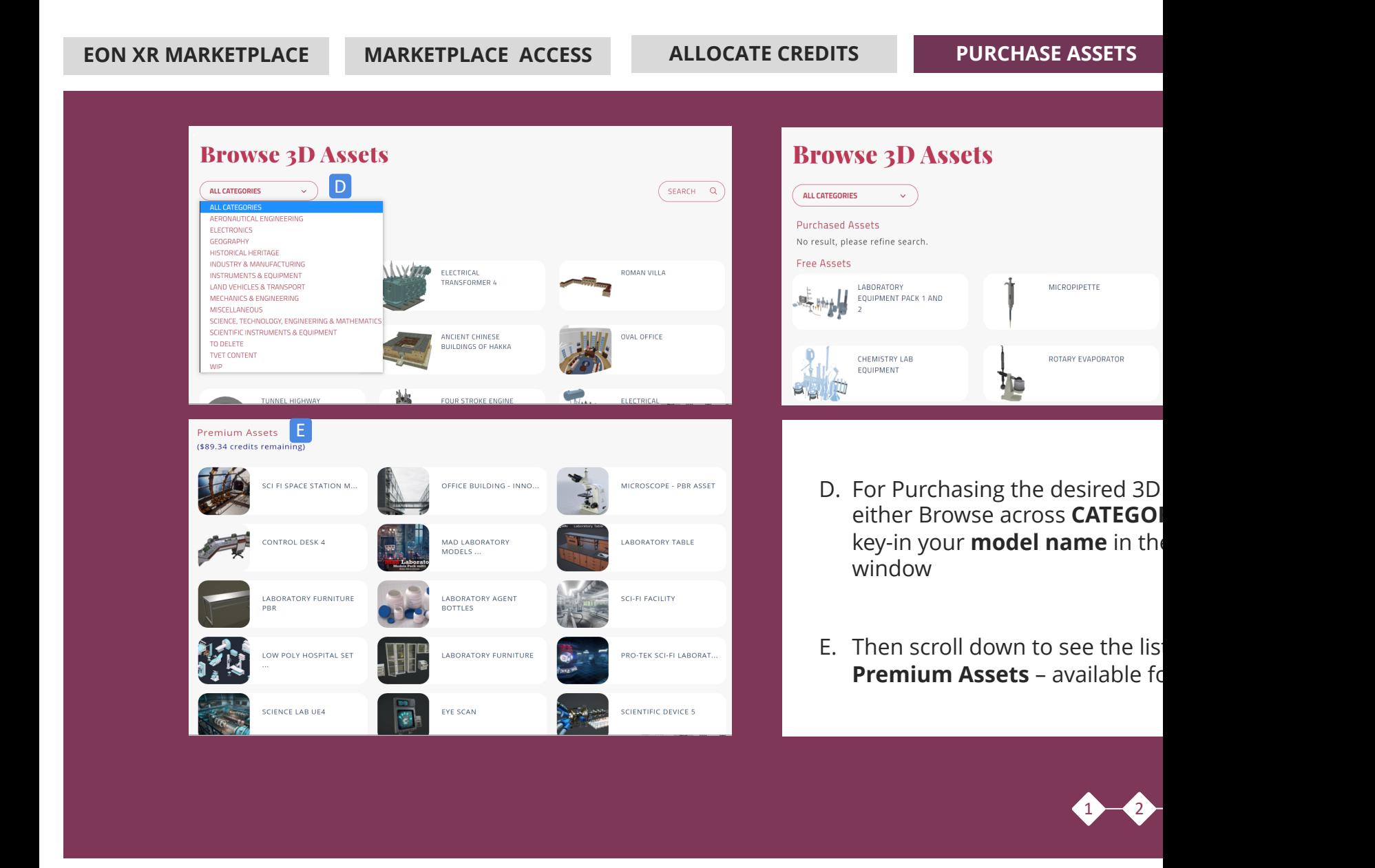

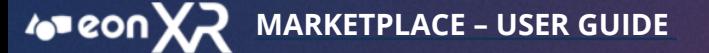

**EON XR MARKETPLACE MARKETPLACE ACCESS ALLOCATE CREDITS PURCHASE ASSETS** 

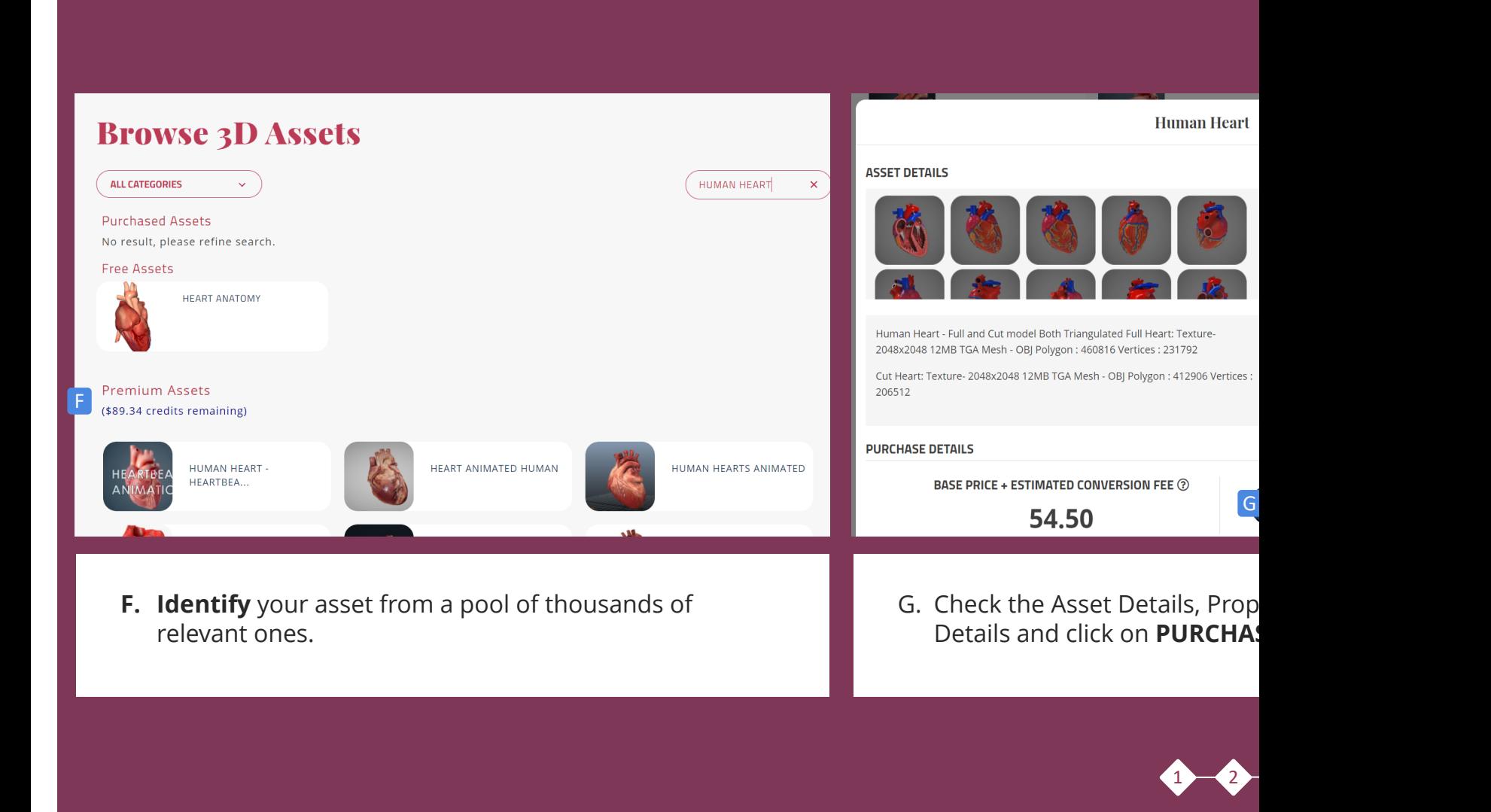

**EON XR MARKETPLACE MARKETPLACE ACCESS ALLOCATE CREDITS PURCHASE ASSETS Human Heart**  $\times$ **Human Heart ASSET DETAILS ASSET PROPERTIES ASSET DETAILS**  $\bullet$ **REQUEST MULTI-MESH?**  $\bullet$  $\vert \checkmark \vert$ Yes, I would like my selected asset to be a multi-mesh 460816 asset. Please recommend alternative assets to me if  $\bullet$ multi-mesh option is unavailable. Human Heart - Full an  $\bullet$ 2048x2048 12MB TGA Human Heart - Full and Cut model Both Triangulated Full Heart: Texture- $\bullet$ Cut Heart: Texture-20 2048x2048 12MB TGA Mesh - OBJ Polygon : 460816 Vertices : 231792 206512 H **CONTINUE** CANCEL n\_overlapping Cut Heart: Texture- 2048x2048 12MB TGA Mesh - OBJ Polygon : 412906 Vertices : 206512 **PURCHASE DETAILS** PURCHASE DETAILS **BASE PRICE + ESTIMATED CONVERSION FEE**  $@$ PURCHASE ASSET 54.50 CONVERSION REQUEST HAS IH. Select the **Check** box and **CONTINIUE I.** Now you get a message stating the *CONTINIUE* **REQUEST HAS BEEN SENT** NOTE ONLY the assets above \$30 price value would require a conversion fee.

 $1 - 2$ 

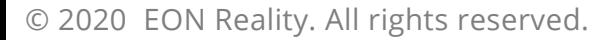

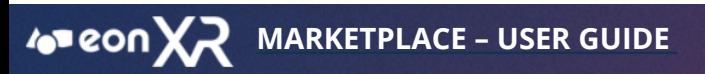

**EON XR MARKETPLACE MARKETPLACE ACCESS ALLOCATE CREDITS PURCHASE ASSETS** 

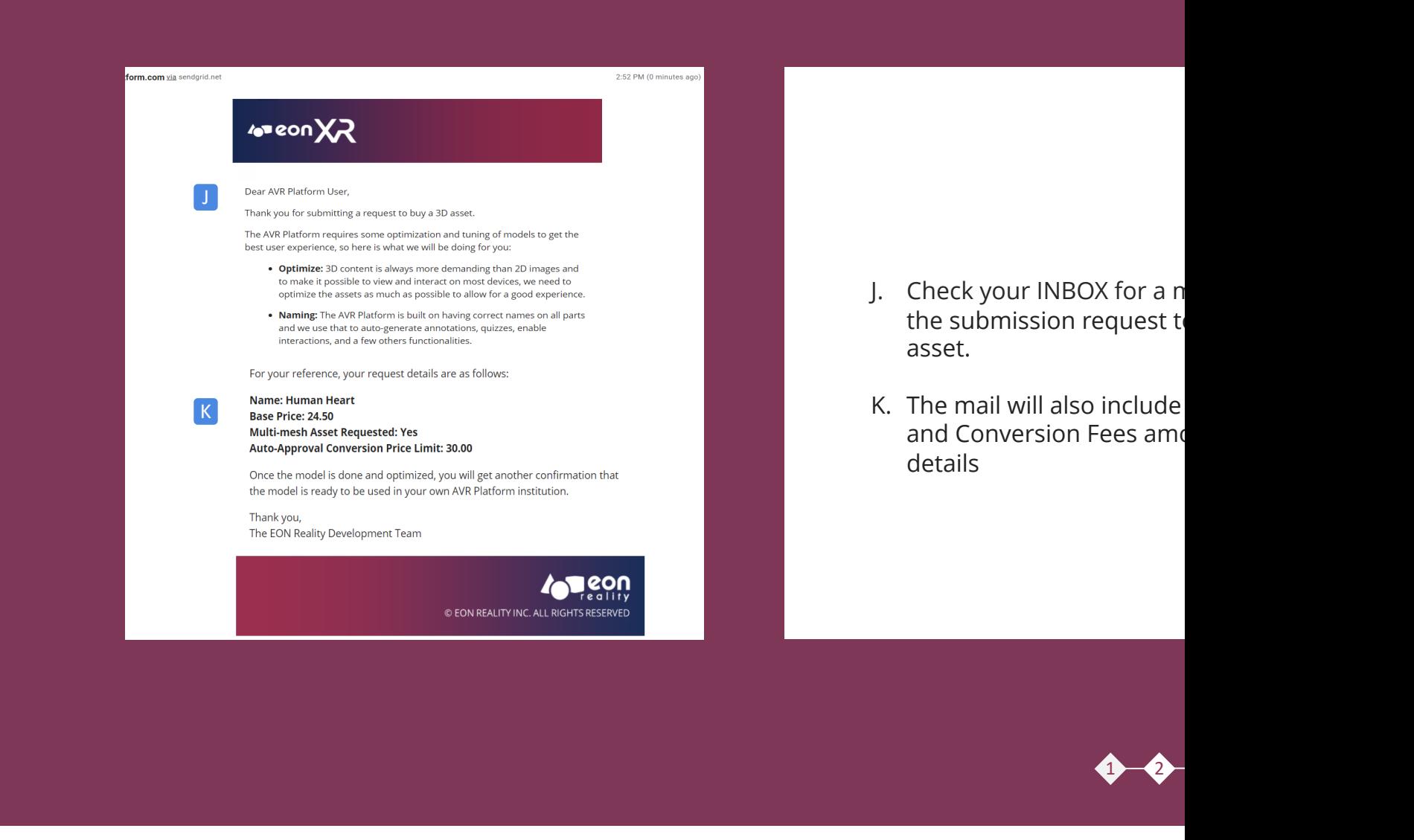

**EON XR MARKETPLACE MARKETPLACE ACCESS ALLOCATE CREDITS PURCHASE ASSETS** 

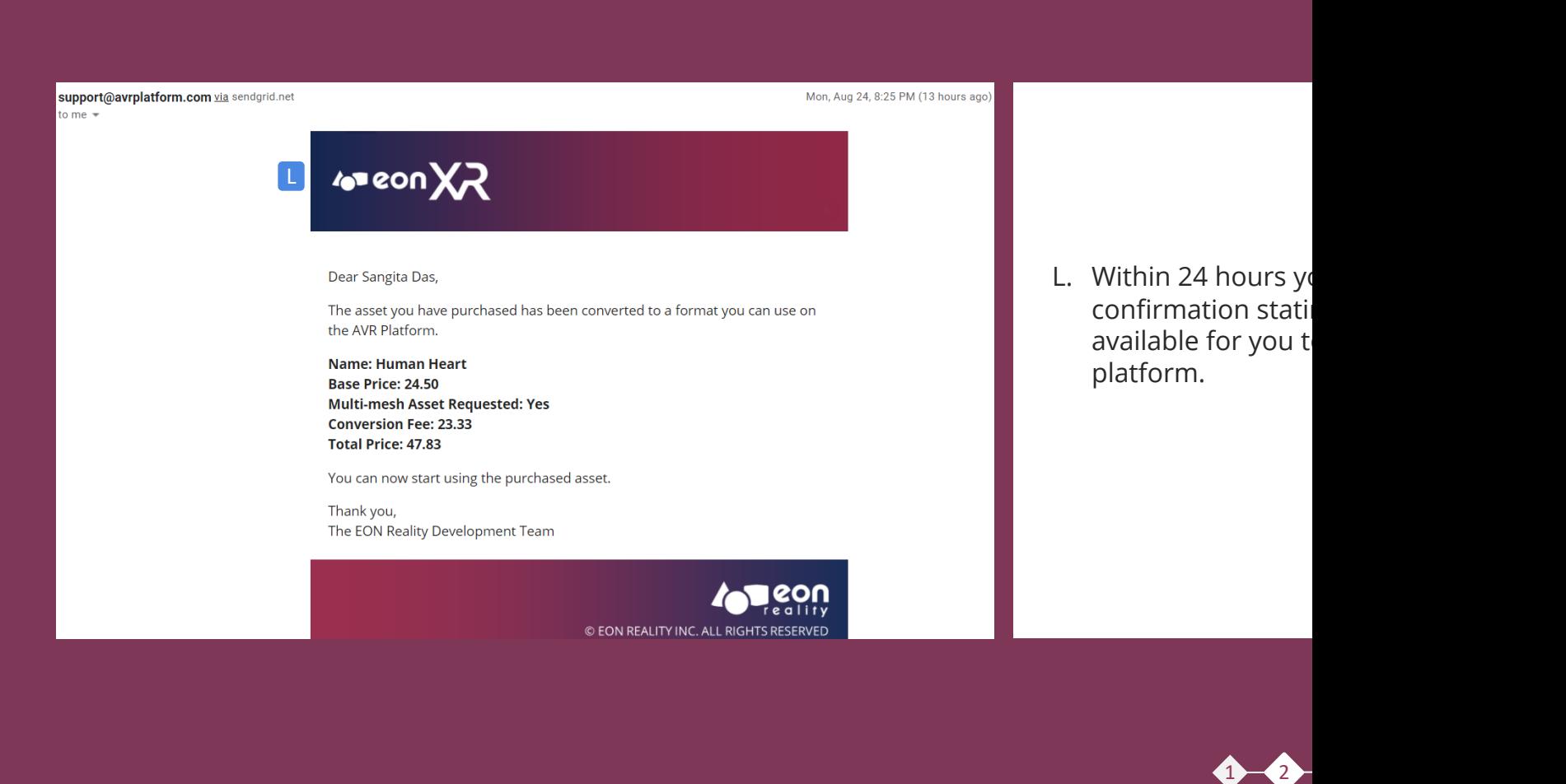

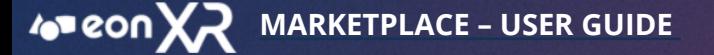

**EON XR MARKETPLACE MARKETPLACE ACCESS ALLOCATE CREDITS PURCHASE ASSETS** 

Premium Assets (\$41.51 credits remaining) **Human Heart** HUMAN HEART -<br>HEARTBEA... HEART ANIMATED HUMAN HUMAN HEARTS ANIMATED **ASSET DETAILS** AS:  $\overline{A}$ ANIMATED REALISTIC<br>HUM... ANIMATED HEART RIGGED AND ANIMATED  $\overline{V}$ LO...  $P<sub>0</sub>$ LOW POLY HEART HUMAN INTERNAL ORGANS SIMPLE SYMBOLIC HEART  $T<sub>6</sub>$ Human Heart - Full and Cut model Both Triangulated Full Heart: Texture-M 2048x2048 12MB TGA Mesh - OBJ Polygon : 460816 Vertices : 231792 HEART SYMBOL LOW POLY HUMAN HEART HUMAN HEART ANIMATED Cut Heart: Texture-2048x2048 12MB TGA Mesh - OBJ Polygon : 412906 Vertices : U 206512 Ù M  $\bullet$ HUMAN ORGANS **HUMAN HEART** HUMAN EMBRYO FETUS WIT. **PURCHASE DETAILS** NROBOTIC HEART IV MODEL HUMAN MALE ANATOMY ARTIFICIAL CYBER HEART YOU ALREADY HAVE THIS ASSET! **CREATE LESSON WITH THIS A** MOD. N. You can now **CREATE LESSON WITH T** M. The purchased asset will show a **Blue Tick Mark** and is ready to use

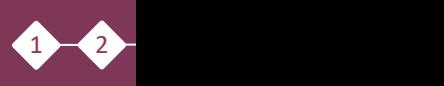

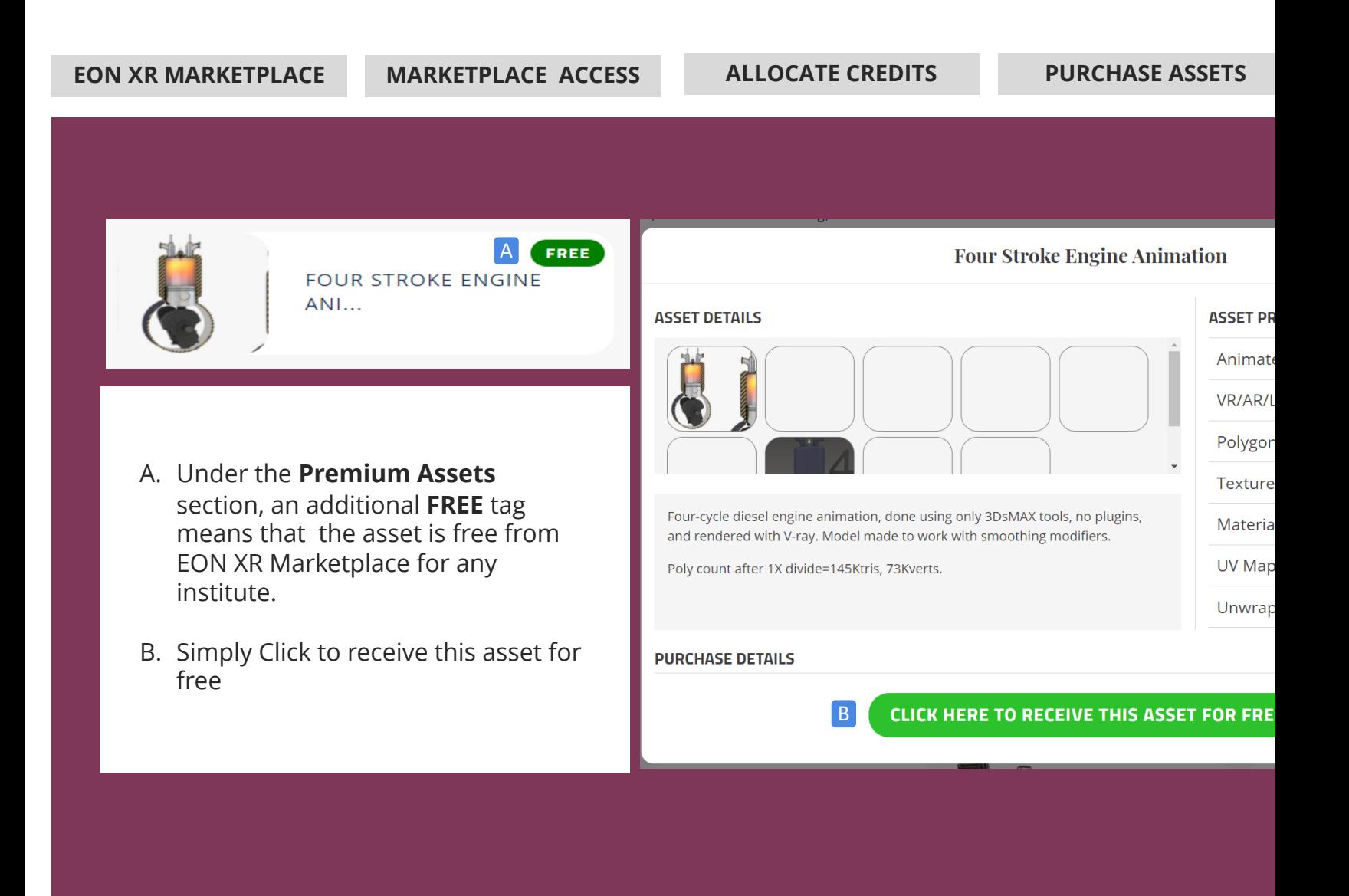

#### $\sim$  eon  $XZ$ **MARKETPLACE – USER GUIDE**

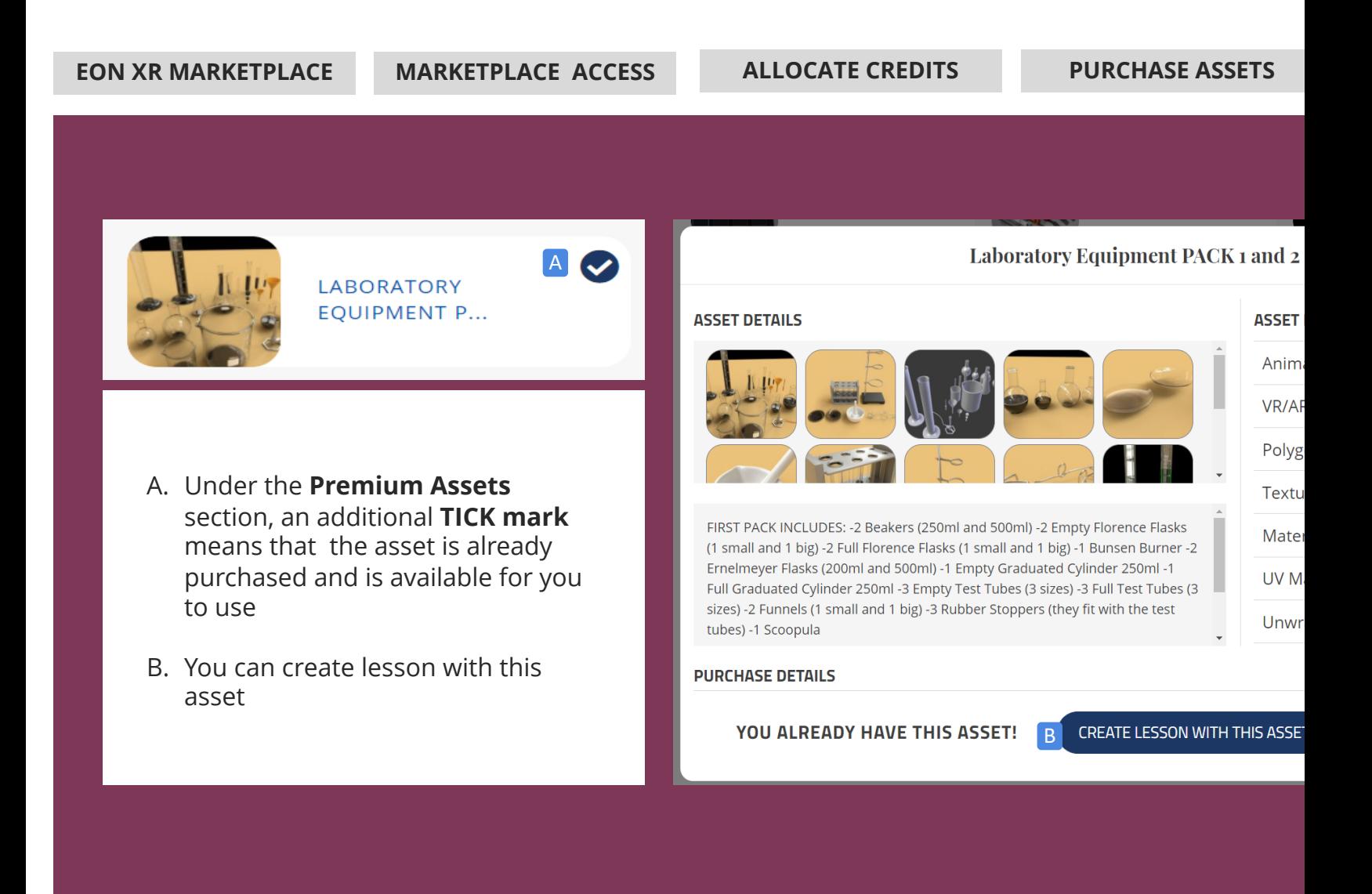